# **California Longitudinal Pupil Achievement Data System (CALPADS)**

.<br>עם הבינוארים, היאשר היא פרואינג כרובים יונים ביותר השפייסוקים ולאומצים שיושבה שברי יותר שיורים והיאשרים להיותר

A system that allows for tracking a student's academic performance over time.

CALPADS Home | Current Update | Project Milestones | System Documentation<br>Data Requirements Changes | Statewide Student Identifier (SSID) | Frequently Asked Questions (FAQ) Legislation | Advisory Committees | Local Educational Agencies (LEA) Funding | Charter Schools Correspondence/Presentation | Newsletters | Listservs | Contacts

## Background/History

The cornerstone for compliance with federal law, as delineated in the No Child Left Behind (NClB) Act of 2001, is increased accountability for student achievement. Schools must be able to show adequate yearly progress (AYP) in academic achievement and increases in graduation rates. California has adopted rigorous academic standards and developed assessments to track whether students are achieving the standards set for them. To fully comply with federal accountability requirements, however, California must be able to track individual student enrollment history and achievement data over time.

To enable California to meet the federal requirements, Education Code (EC)sections 49084 and 60900 were enacted in September 2002 to require: (1) the assignrnent of a Statewide Student Identifier (SSID) as an individual, yet non-personally identifiable nurnber to each K-12 student enrolled in a California public school; and (2) the establishment of the California Longitudinal Pupil Achievement Data System (CAlPADS) thai includes statewide assessment data, enrollment data, teacher assignment data, and other elements required to meet federal NCLB reporting requirements. In 2006, Senate Bill 1614 was also enacted establishing the Califomia Longitudinal Teacher Integrated Data Education System (CAL TIDES) to facilitate teacher assignment monitoring th rough automation and enable monitoring of Highly Qualified Teacher requirements under NCLB.

CAlPADS-CAlTIDES will be the foundation of California's K-12 education data system, enabling the migration from the current numerous aggregate data collections to a flexible systern based on quality student- and teacher-level data. CAlPADS will include student demographic, program participation, grade level, enrollrnent, course enrollment and completion, discipline, and statewide assessment data. CAlPADS will also include teacher assignment data, and will be linked to teacher credential and authorization data in CALTIDES that is sourced from the Commission on Teacher Credentialing. The student-level, longitudinal data in CALPADS will facilitate program evaluation, assessment of student achievement over time, the calculation of more accurate dropout and graduation rates, the efficient creation of reports to meet state and federal reporting requirements, and the ability to create ad hoc reports and respond to questions. CALPADS provides local educational agencies (LEAs) access to longitudinal data and reports on their own students, and imrnediate access to information on new students enabling them to place students appropriately and to determine whether any assessments are necessary.

For the purposes of administering the requirements of SB 1453 and NCLB, the CDE shall treat independently reporting charter schools acting as their own LEA. as an LEA. Charter schools electing to report CALPADS data independent of the authorizing LEA shall be accountable for meeting all of the reporting requirements of an individual LEA.

In order to meet the requirements of EC Section 60900, LEAs shall retain and report to CALPADS individual pupil and staff records, including:

- Statewide Student Identifier (SSID) data
- Student enrollment and exit data
- All necessary data to produce required graduation and dropout rates
- Demographic data
- Data necessary to comply with the No Child Left Behind Act
- Other data elements deemed necessary by the Superintendent of Public Instruction, with approval of the State Board of Education, to comply with the federal reporting requirements delineated in the No Child Left Behind Act of 2001 (P.L. 107-110), and after review and comment by the convened advisory board

LEA maintenance of individual SSIDs includes the accurate and timely reporting of demographic, program, local student enrollrnent and exit data to CALPADS, and the timely resolution of SSID anomalies with other LEAs.

Failure to comply with state law by not meeting CALPADS reporting requirements may result in zero enrollment counts for official state and federal reports as well as zero enrollment counts posted publicly on official web sites. In addition, zero enrollrnent counts will result in a loss of any funding based on official enrollment. Independently reporting charter schools failing to meet reporting requirements may result in a local authorizing agency decision for charter non-renewal or revocation.

Questions: CALPADS Operations Office | calpads@cde.ca.gov | 916-324-6738

California Department of Education <sup>1430</sup>N Street Last Reviewed: Wednesday. May 27. *2009* Sacramento, CA 95814

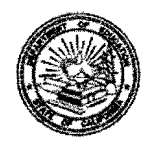

CALIfORNIA DEPARTMENT OF July 10, 2009 EDUCATION

Dear County and District Superintendents and Independently Reporting Charter School Administrators:

#### **LOCAL EDUCATIONAL AGENCY CALIFORNIA LONGITUDINAL PUPIL ACHIEVEMENT DATA SYSTEM ADMINISTRATOR APPLICATION**

The California Department of Education (CDE) remains on schedule to launch the California Longitudinal Pupil Achievement Data System (CALPADS). Beginning in August 2009, local educational agencies (LEAs) will begin acquiring and maintaining Statewide Student Identifiers (SSIDs) in CALPADS.

In order for LEAs to access CALPADS and submit data, the system requires that each LEA have at least one CALPADS Administrator designated and approved by the local superintendent or independently reporting charter school administrator. Your designated CALPADS Administrator will receive a system Administrator account and password from the CDE to access CALPADS. The CDE will process your LEA CALPADS Administrator Application using Adobe Acrobat to facilitate the electronic submission of the application contents. Your LEA Administrator account will be activated in late August after the CDE receives the completed electronic versions of the LEA CALPADS Administrator Application and CALPADS Readiness Checklist. The procedures the CDE will use to electronically grant access rights to LEA CALPADS Administrators and the instructions for completing the CALPADS Readiness Checklist are attached. (See Attachment 1.)

When determining the qualifications for your LEA CALPADS Administrator, it is imperative that each individual selected for this important position is capable of complying with state and federal privacy laws and upholding sufficient security controls at the local level. To facilitate the implementation of this important responsibility, you may decide to assign this task to your existing California School Information Services (CSIS) Coordinator. The LEA CALPADS Administrator Guidelines and Application is also attached. (See Attachment 2.) Due to the urgent need to accomplish this task, I strongly encourage you to designate your LEA CALPADS Administrator and complete the application as soon as possible.

If you have any questions regarding the LEA CALPADS Administrator Application process, please contact the CALPADS Operations Office at 916-324-6738 or by e-mail at calpadsaccess@cde.ca.gov.

Sincerely,

JACK O'CONNELL

JO:mm **Attachments** 

#### **LOCAL EDUCATIONAL AGENCY CALIFORNIA LONGITUDINAL PUPIL ACHIEVEMENT DATA SYSTEM ADMINISTRATOR APPLICATION PROCEDURES**

In order for local educational agencies (LEAs) to experience a smooth transition from processing student information through the California School Information Services (CSIS) State Reporting and Records Transfer System (SRRTS) to the California Longitudinal Pupil Achievement Data System (CALPADS). the LEA CALPADS Administrator should apply for access rights as soon as possible. To clarify the urgency of this task, all LEAs will need access to CALPADS to obtain Statewide Student Identifiers (SSIDs) that are required for Pre-Identification of the California English Language Development Test (CELDT) due in September 2009. In addition. system access is necessary for LEA staff to prepare for the CALPADS fall submission, which will provide the California Department of Education (CDE) with official 2009-10 enrollment counts and 2008-09 graduate and dropout counts.

Superintendents and independently reporting charter school administrators or designees should consider the sufficient time and resources that will be necessary to identify their LEA CALPADS Administrator and local users in order to establish their roles and responsibilities and grant them appropriate levels of access to CALPADS. LEA CALPADS Administrators and local users (i.e., data entry staff) will not be eligible to complete these significant reporting responsibilities by the scheduled deadlines if user access privileges have not been properly authorized in a timely manner.

Authorized system users will be granted user access rights to CALPADS in two phases:

- 1. LEA CALPADS Administrators will receive CDE CALPADS Operations Office authorization to access the system.
- 2. Local users will receive system access authorization from their LEA CALPADS Administrator.

#### **User Access Resources**

The information provided in this attachment details the procedures the CDE will use to grant user access rights to LEA CALPADS Administrators. LEAs must complete the CALPADS Readiness Checklist in preparation for CAL PADS implementation. Beginning in late July 2009, the CDE will offer CALPADS administration training sessions via WebEx that will provide instructions on the CALPADS administration functionality to create and manage CALPADS user accounts and assign user security roles. These training sessions will not require travel and will occur at convenient times for LEA CAL PADS Administrators to attend. In addition, the CALPADS Operations Office will provide an electronic copy of the CALPADS Operations Manual to use as a reference guide. This manual will include the procedures that the LEA CALPADS Administrator may choose to adopt when identifying and assigning LEA user accounts and managing the local code set translation tables.

Please remember that CALPADS users are those individuals that utilize CAL PADS in an official capacity to review, submit, or process CALPADS information. If you have any questions regarding the CALPADS user application process, please contact the CALPADS Operations Office at 916-324-6738 or by e-mail at calpadsaccess@cde.ca.gov.

#### **LEA CALPADS Administrator Responsibilities**

The LEA CALPADS Administrator will be responsible for the following:

- Configuring available LEA system features to establish local security controls
- Complying with state and federal privacy laws to protect the confidentiality of CALPADS data
- Assigning and maintaining local user access
- Managing local codes

#### **Superintendents and Independently Reporting Charter School Administrators or Designee Responsibilities**

Due to the importance of system security, the local superintendent/independently reporting charter school administrator or designee will be responsible for the following:

- Verifying the identity and current employment of the LEA CALPADS Administrator
- Protecting the electronic and hard copy versions of the LEA CALPADS Administrator application from unauthorized use
- Notifying the CDE of necessary changes to Administrator accounts
- Contacting the CDE CALPADS Operations Office immediately following a breach or unauthorized use of CALPADS
- Confirming that the LEA will meet certification deadlines for scheduled data submissions

Superintendents and independently reporting charter school administrators or designees will serve as the primary person accountable for all LEA CALPADS Administrator and local user access to CALPADS. In accordance with state and federal privacy laws, CALPADS is intended for authorized users only. (For more information, please refer to page 7 of the CALPADS LEA Administrator Guidelines and Application.)

All LEA CALPADS Administrators, superintendents and independently reporting charter school administrators or designees should review these laws on the California Office of Privacy Protection Privacy Laws Web page at http://www.oispp.ca.gov/consumer\_privacy/laws/ (Outside Source).

The CDE CALPADS Operations Office appreciates your diligent attention to this significant responsibility and commitment to ethical data management.

### **CALPADS Readiness Checklist Instructions**

All LEAs should have an authorized representative complete the CALPADS Readiness Checklist. The instructions below outline the steps that must be implemented to complete the CALPADS Readiness Checklist. **Note:** The CALPADS Readiness Checklist must be completed by the LEA CALPADS Administrator before the LEA Administrator system username and password will be activated by the CDE.

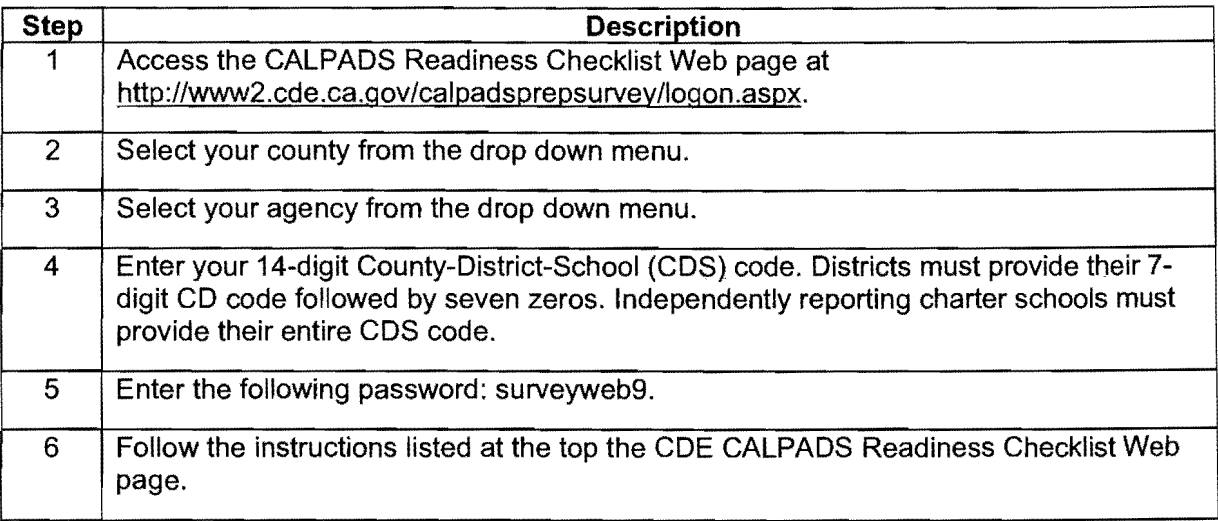

#### **Tips for the Electronic Submission of the LEA CALPADS Administrator Application**

The LEA CALPADS Administrator Application is located on page 17 of the LEA CALPADS Administrator Guidelines and Application. (See Attachment 2.) **Note:** The LEA CALPADS Administrator Application is formatted using the distributed form function in Adobe Acrobat so that the contents of the Administrator application may be submitted electronically to the CDE using Adobe Acrobat Reader. After completing all of the required fields-Sections A through E on page 17-you will have the option to submit your information directly from the PDF document. After you select the "Submit E-mail" button to send your application. you will be asked to provide a valid e-mail address and full name. You will then be asked to select your email client. If you select "Desktop Email Application" your application will automatically attach to an e-mail that contains the following message "Instructions to add this form to a responses file: 1. Double-click the attachment. 2. Acrobat will prompt you to select responses file." Please disregard this message and click send. If you select "Internet Email" you will need to save the application to your computer and return it manually to calpadsaccess@cde.ca.gov. Please remember to use a valid work e-mail account when processing the application. Certain e-mail services, such as Hotmail, may cause difficulty with submission. You will receive an e-mail confirmation of receipt from the CDE within two working days. If you do not receive this e-mail, please contact the CALPADS Operations Office at 916-324-6738 or by e-mail at capadsaccess@cde.ca.gov. Depending on the version of Adobe that you are using you may see a security warning message. Please do not be alarmed. Select "yes" to proceed to send your application. If you do not have access to Adobe Reader, you can download a free version of Adobe Reader on the Adobe Reader Download Web page at http://get.adobe.com/reader/ (Outside Source). You can also contact the CALPADS Operations Office for a version of the application in Microsoft Word. If you have any questions or experience any difficulty in submitting the LEA CALPADS Administrator Application, please contact the CALPADS Operations Office at 916-324-6738.

# **LEA CALPADS Administrator Application Process**

The following documents the steps for the LEA CALPADS Administrator application process:

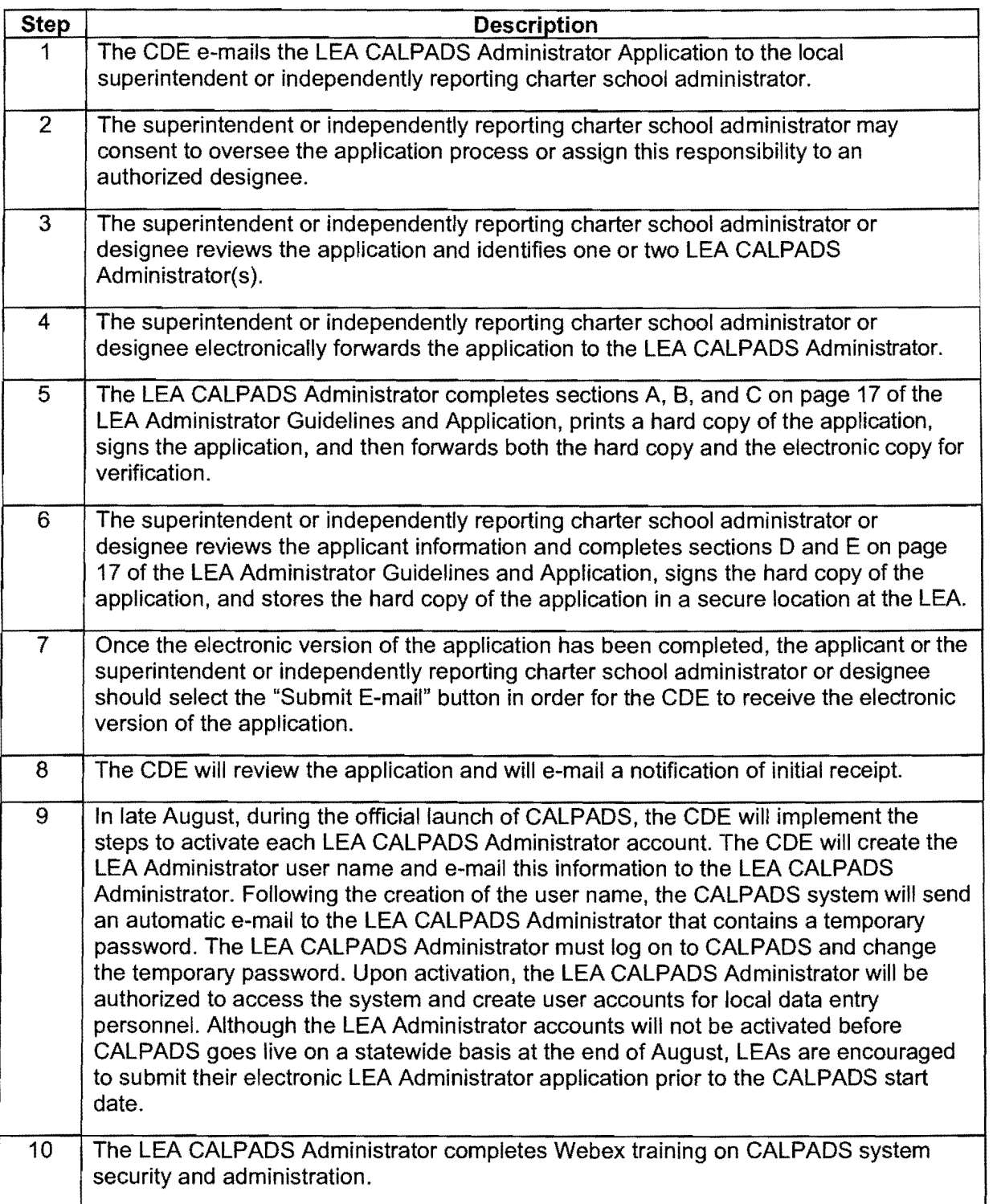

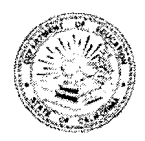

**CALIFORNIA** DEPARTMENT OF July 10, 2009 EDUCATION

Dear County and District Superintendents and Independently Reporting Charter School Administrators:

#### **LOCAL EDUCATIONAL AGENCY CALIFORNIA LONGITUDINAL PUPIL ACHIEVEMENT DATA SYSTEM ADMINISTRATOR APPLICATION**

The California Department of Education (CDE) remains on schedule to launch the California Longitudinal Pupil Achievement Data System (CALPADS). Beginning in August 2009, local educational agencies (LEAs) will begin acquiring and maintaining Statewide Student Identifiers (SSIDs) in CALPADS.

In order for LEAs to access CALPADS and submit data, the system requires that each LEA have at least one CALPADS Administrator designated and approved by the local superintendent or independently reporting charter school administrator. Your designated CALPADS Administrator will receive a system Administrator account and password from the CDE to access CALPADS. The CDE will process your LEA CALPADS Administrator Application using Adobe Acrobat to facilitate the electronic subm ission of the application contents. Your LEA Administrator account will be activated in late August after the CDE receives the completed electronic versions of the LEA CALPADS Administrator Application and CALPADS Readiness Checklist. The procedures the CD E will use to electronically grant access rights to LEA CALPADS Administrators and the instructions for completing the CALPADS Readiness Checklist are attached. (See Attachment 1.)

When determining the qualifications for your LEA CALPADS Administrator, it is imperative that each individual selected for this important position is capable of complying with state and federal privacy laws and upholding sufficient security controls at the local level. To facilitate the implementation ofthis important responsibility, you may decide to assign this task to your existing California School Information Services (CSIS) Coordinator. The LEA CALPADS Administrator Guidelines and Application is also attached. (See Attachment 2.) Due to the urgent need to accomplish this task, I strongly encourage you to designate your LEA CALPADS Administrator and complete the application as soon as possible.

If you have any questions regarding the LEA CALPADS Administrator Application process, please contact the CALPADS Operations Office at 916-324-6738 or bye-mail at calpadsaccess@cde.ca.gov.

Sincerely,

JACK O'CONNELL

JO:mm **Attachments** 

1430 N STREET, SACRAMENTO, CA 95814-5901 • 916-319-0800 • WWW,CDE.CA.GOV

 $\mathcal{L}_{\mathcal{A}}$  , and  $\mathcal{L}_{\mathcal{A}}$  , and the second contribution  $\mathcal{L}_{\mathcal{A}}$ 

والمتوارث المتعاون